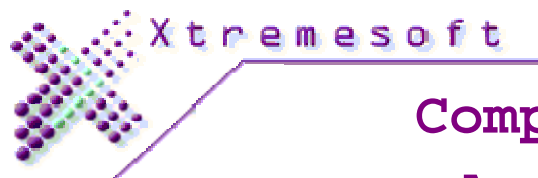

## **Components Drill-Down Report**

## **AppMetrics Sample Diagnostic**

**2/6/2007 4:07:00 PM to 2/6/2007 4:09:00 PM**

## **The current application is: FMStocks 2000 Core**

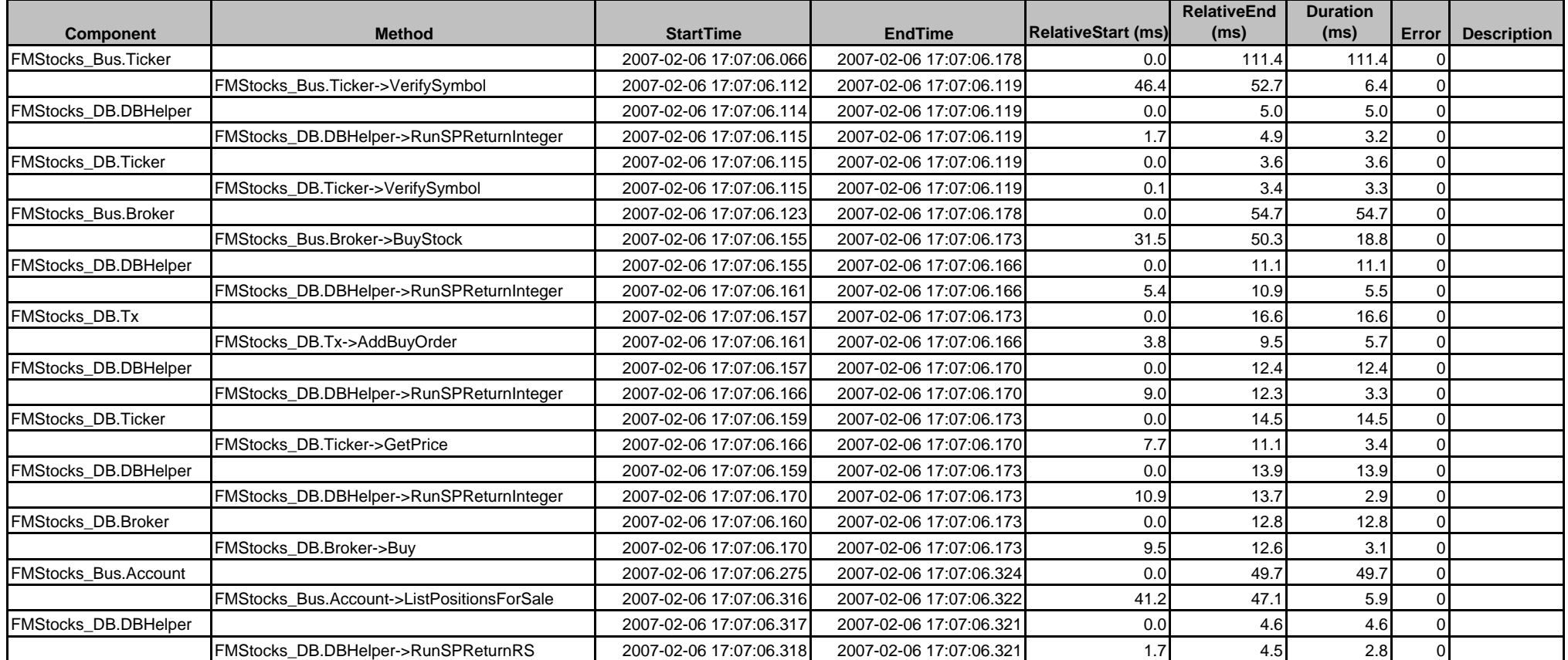

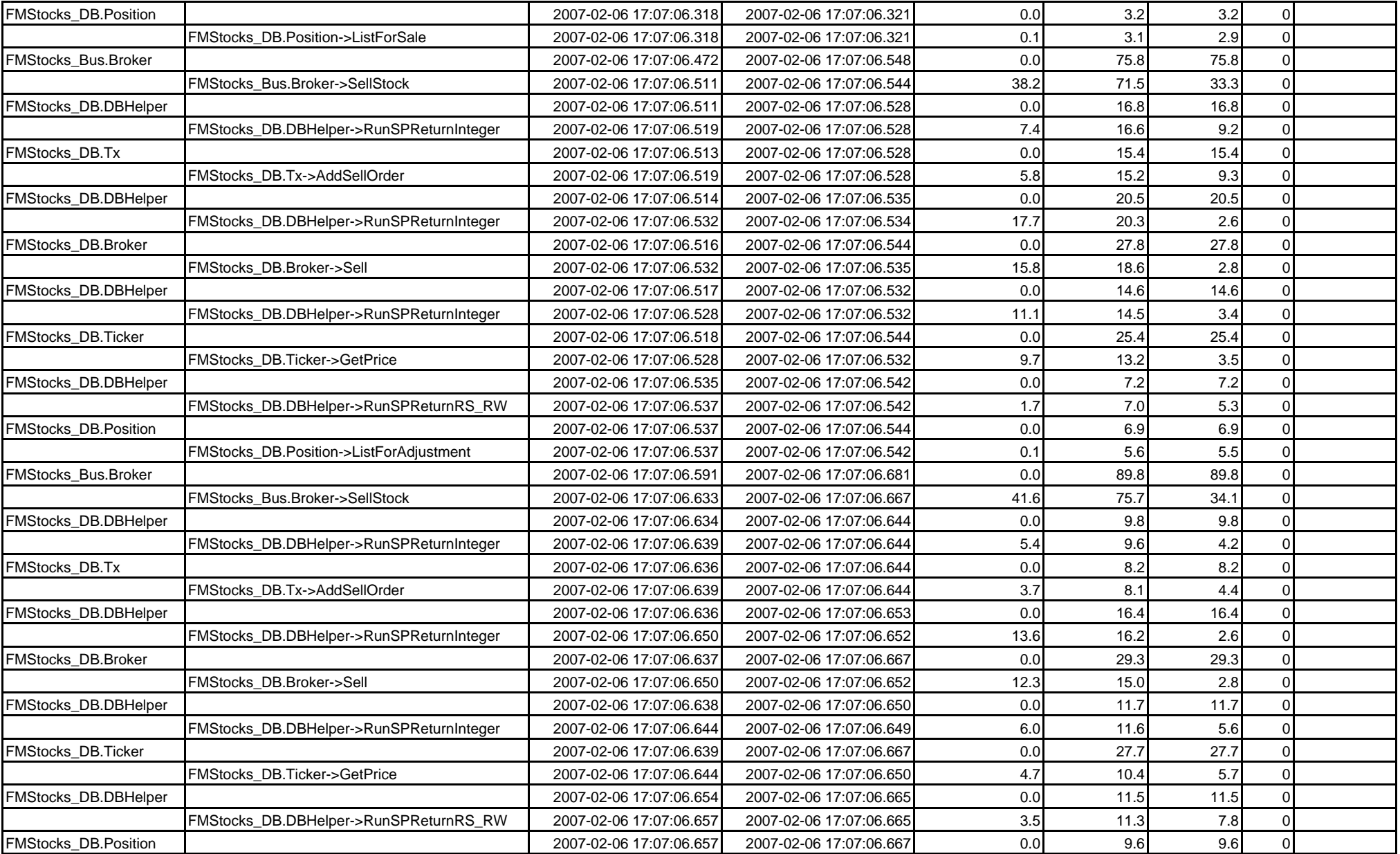

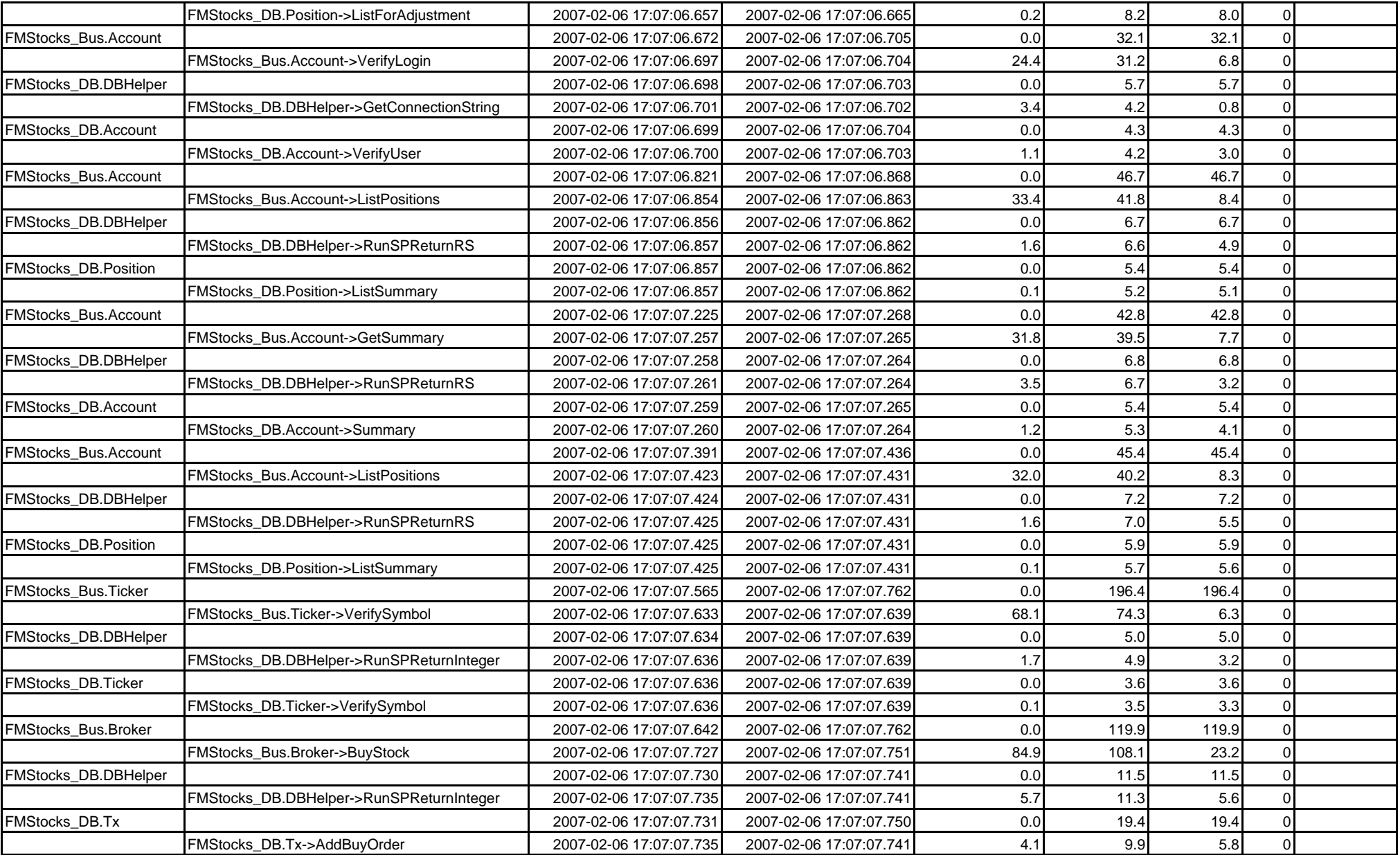

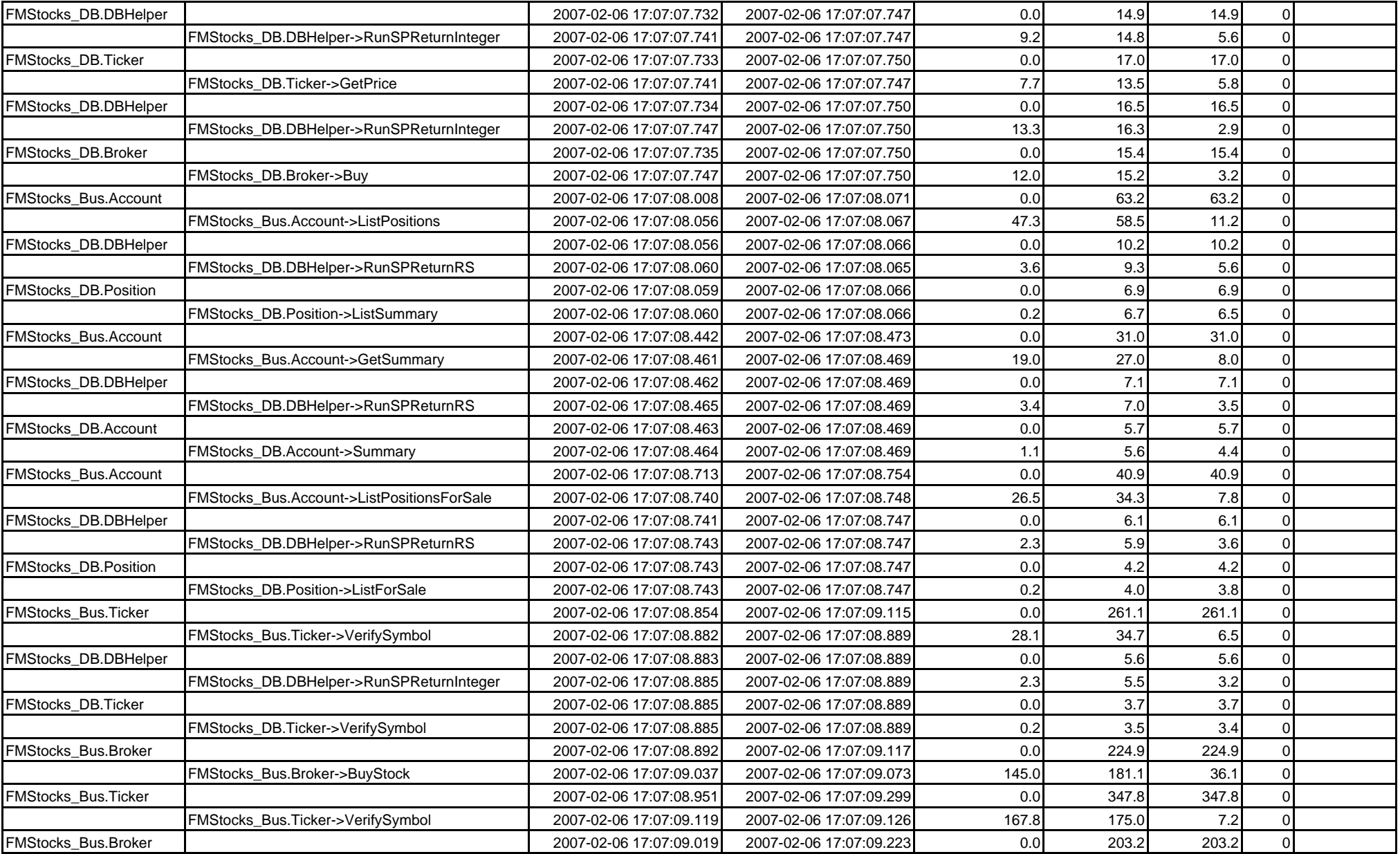

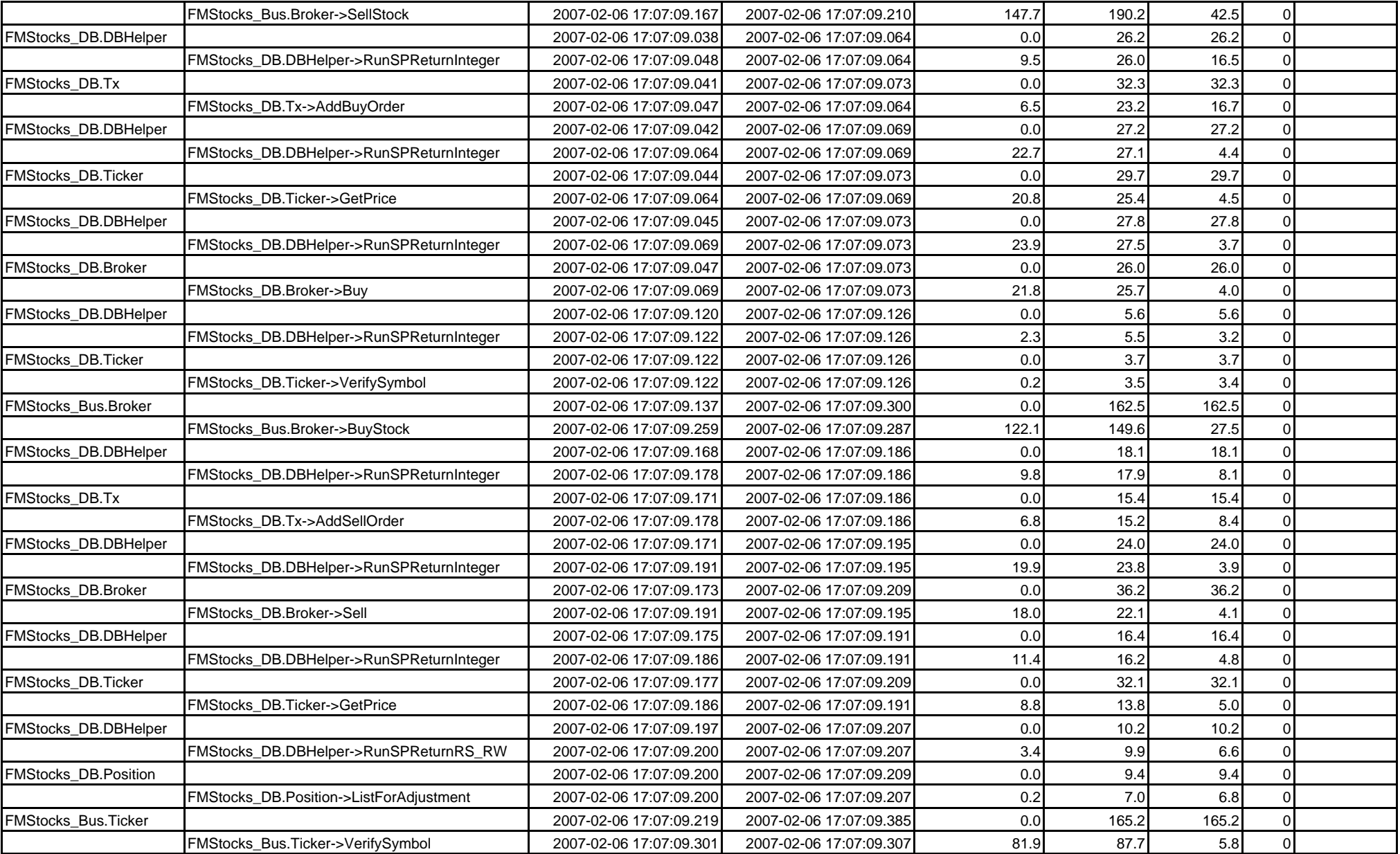

![](_page_5_Picture_270.jpeg)

![](_page_6_Picture_0.jpeg)

FMStocks <sup>2</sup>FMStocks 2000 Core